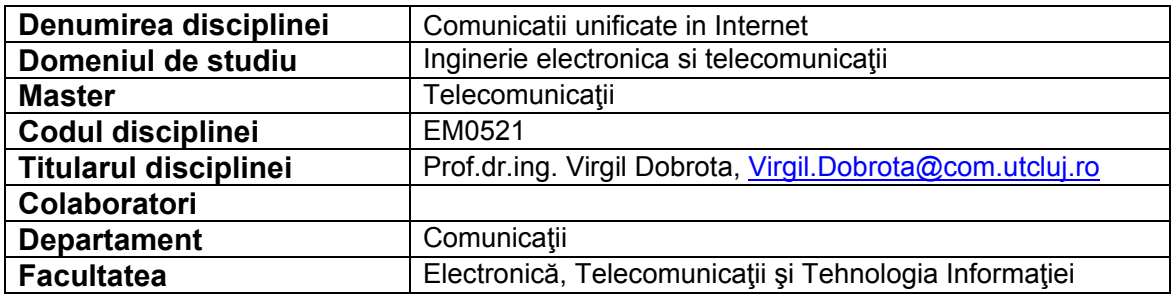

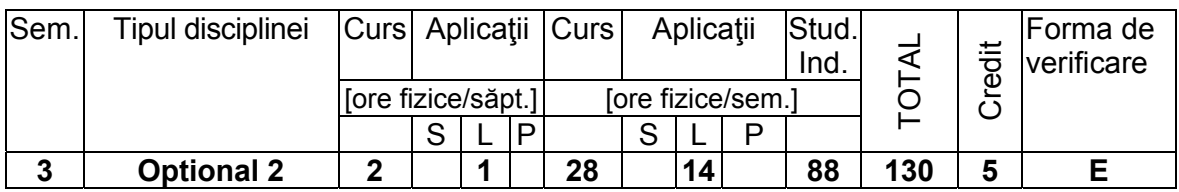

## **Competenţe dobândite**:

**Cunoştinţe teoretice,** (Ce trebuie sa cunoască)

- Să cunoască principalele tehnologii WAN cu comutatie de pachete
- Să cunoască arhitecturile de comutatie si rutare utilizate in comunicatiile unificate
- **Deprinderi dobândite**: (Ce ştie să facă)
- Să poată evalua performantele comunicatiilor unificate (voce, date, imagini) prin proiectare sau prin experimente reale si să poată determina parametrii de trafic

**Abilităţi dobândite**: (Ce echipamente, instrumente ştie să mânuiască)

Comutatoare hardware/software: Alcatel-Lucent OmniPCX 4400; Cisco Call Manager Express, Asterisk; Telefoane hardware IP: Cisco 7970, Grandstream GXV 3000, Linksys WIP 330, Alcatel-Lucent 4018/ 4035-IP; Telefoane software: X-Lite, ZoIPer; Adaptoare pentru telefoane analogice: Cisco ATA 188, Linksys SPA2102; Routere: Cisco 2811, 1750

## **Cerinţe prealabile ( Dacă este cazul)**

Retele de calculatoare, Sisteme de comutatie si rutare, Protocoale pentru Internet

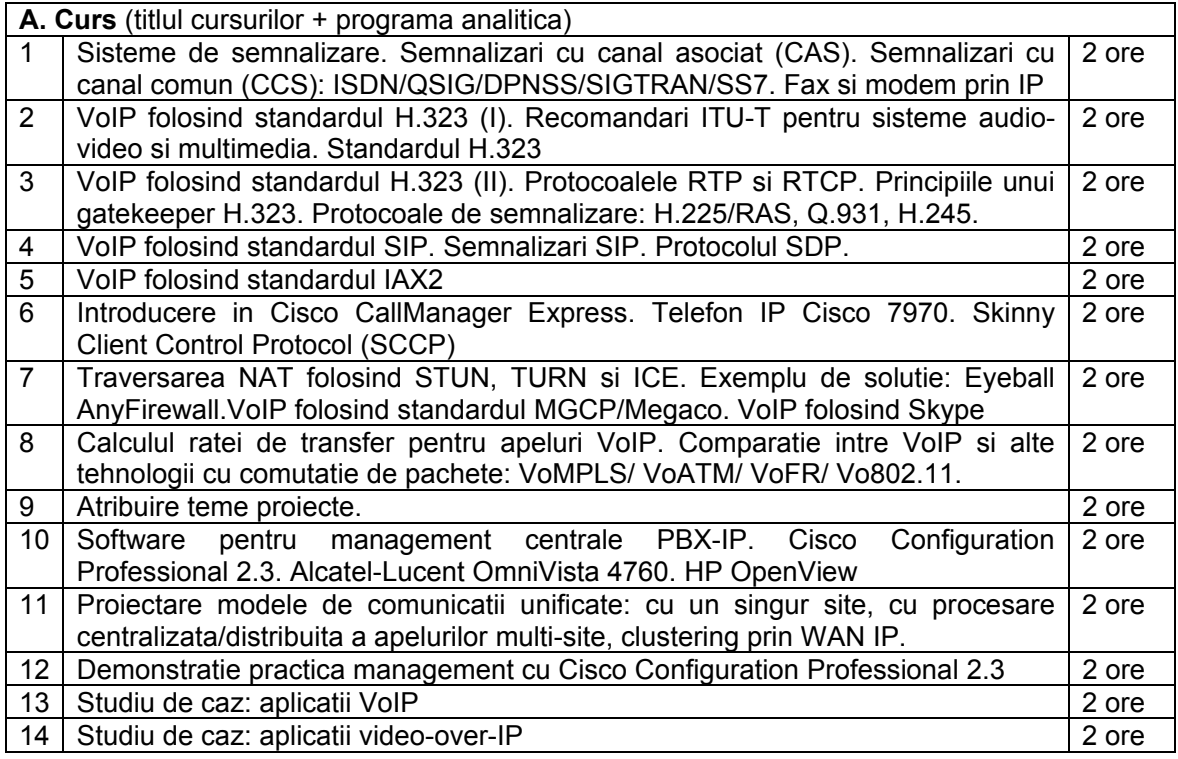

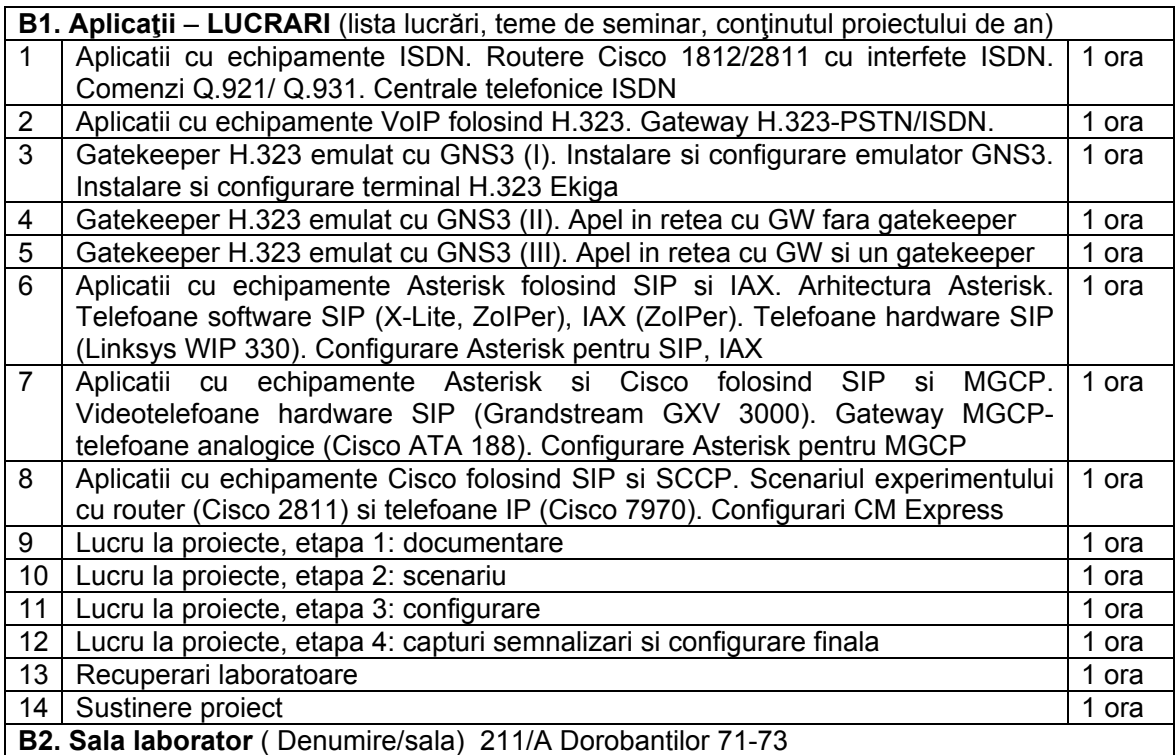

**C. Studiul individual** (tematica studiilor bibliografice, materiale de sinteză, proiecte, aplicaţii etc.) Sa se realizeze configurarile specifice pentru telefoane VoIP la o centrala data folosind un set de protocoale precizat. Se va folosi server STUN.

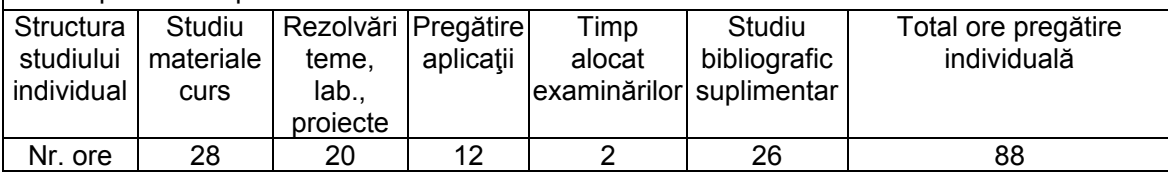

**Bibliografie –** 5 (numar de titluri aflate in biblioteca UTC-N)

- 1. V. Dobrota, *Comunicatii unificate prin Internet*, UTCN 2014, http://el.el.obs.utcluj.ro/cui/
- 2. V. Dobrota, *Retele digitale in telecomunicatii, Volumul III: OSI si TCP/IP*, Editia a II-a. Editura Mediamira, Cluj-Napoca 2003
- 3. L.Peterson, B.Davie, *Computer Networks: A Systems Approach. Fifth Edition*, Morgan Kaufmann Publishers, 2011
- 4. R.Bryant, L.Madsen & J.Van Meggelen, *Asterisk™: The Definitive Guide. Fourth Edition*. O'Reilly Media Inc, 2013
- 5. \*\*\*, Cisco Unified Communications Solution Reference Network Design (SRND) Based on Cisco Unified Communications Manager Release 9x, April 30, 2013, http://www.cisco.com/en/US/docs/voice\_ip\_comm/cucm/srnd/9x/uc9xsrnd.pdf

6. K.Wallace, *Implementing Cisco Unified Communications Voice over IP and QoS (CVOICE). Fourth Edition*, Cisco Systems Inc, 2012

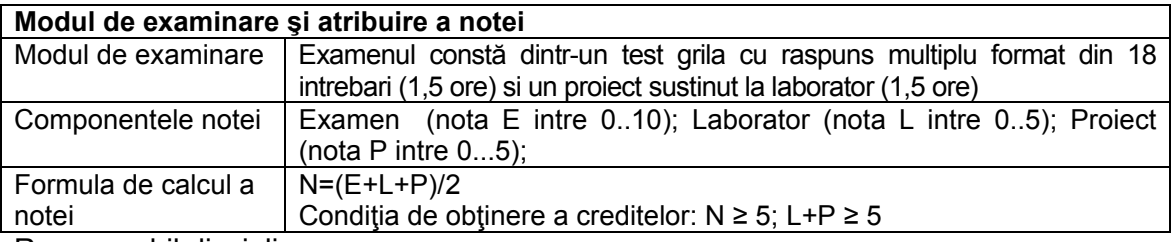

Responsabil disciplina Prof.dr.ing. Virgil DOBROTA